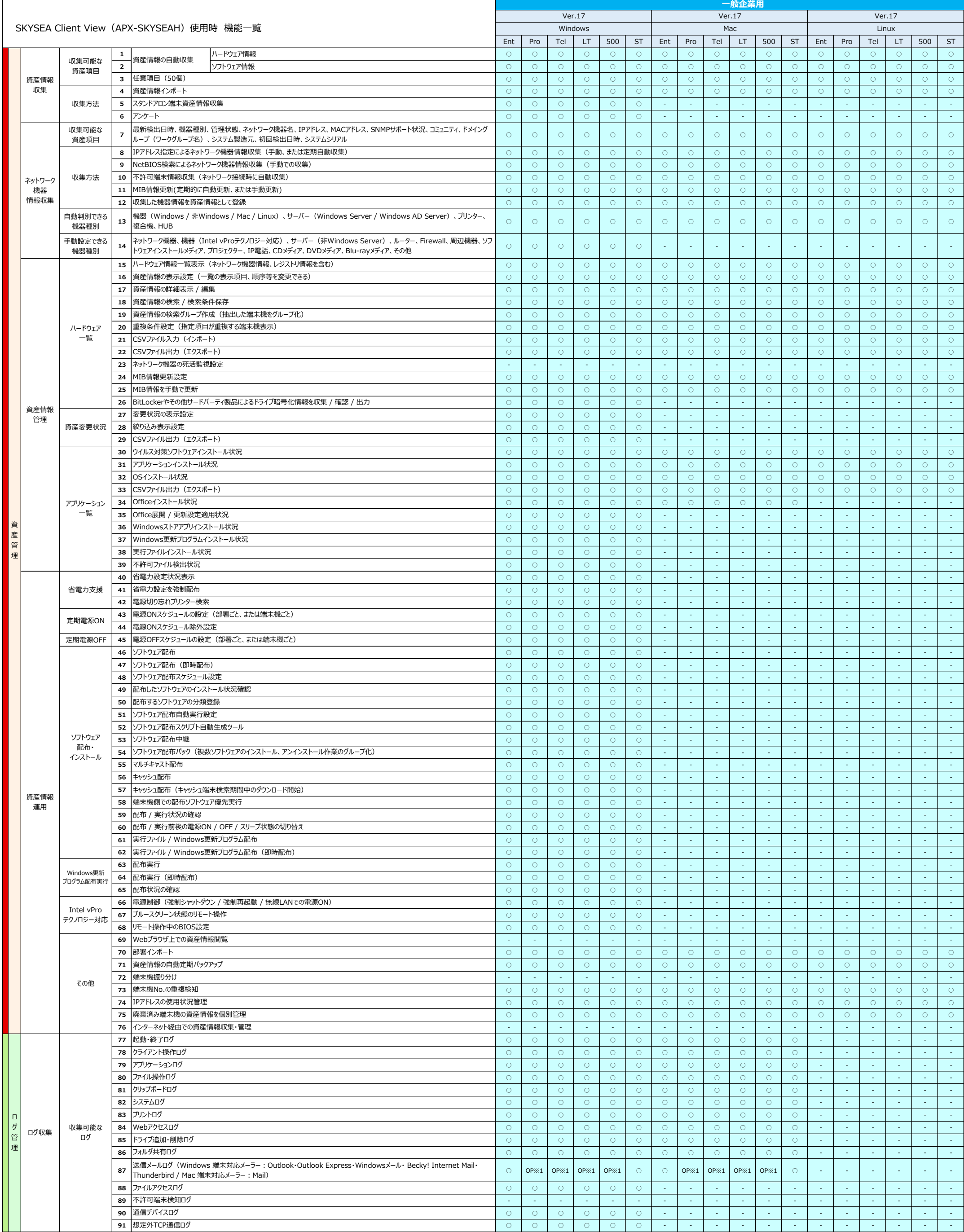

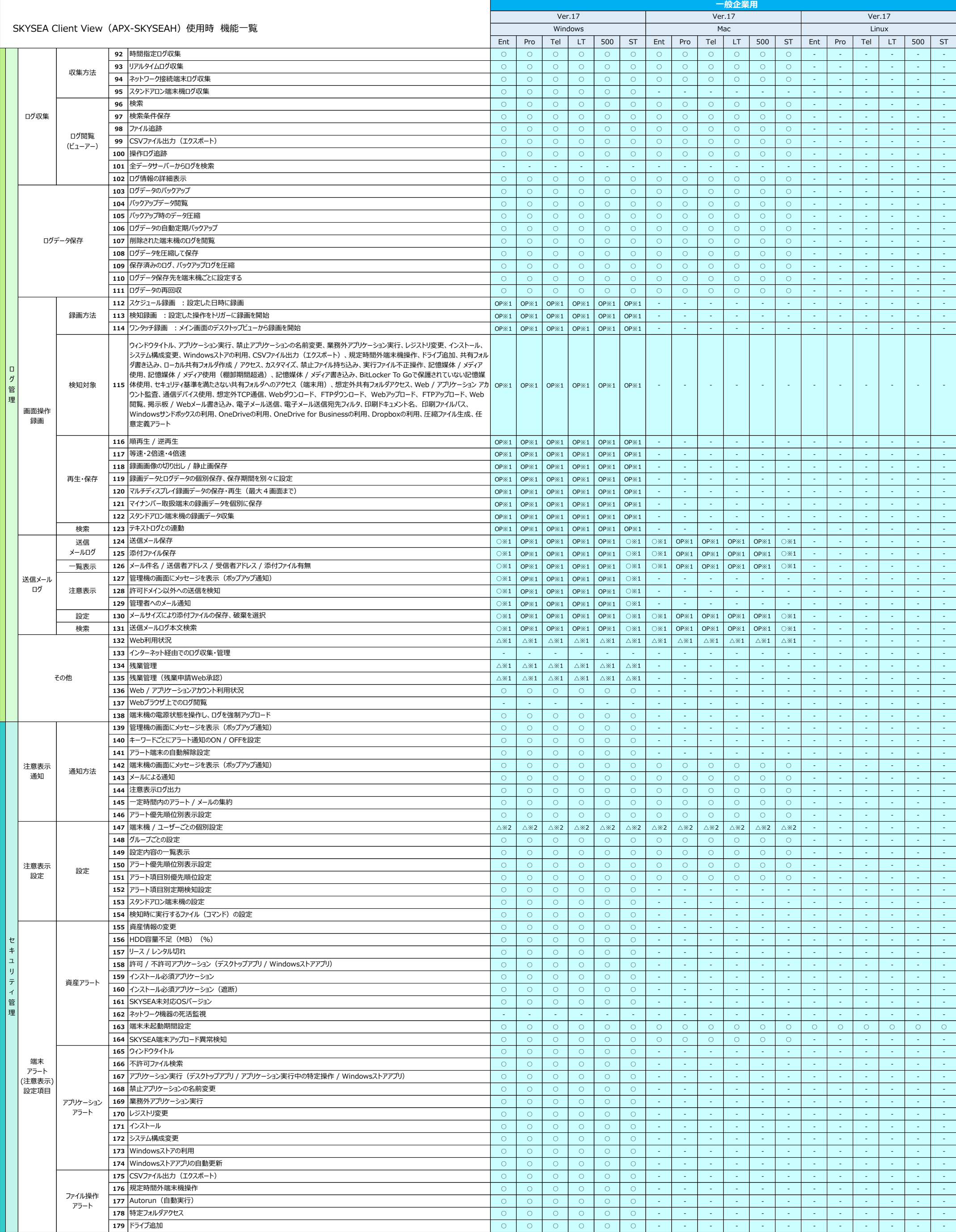

# **アイ・オー・データ機器様製アプライアンスプラットフォーム装置**

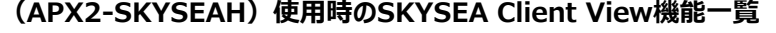

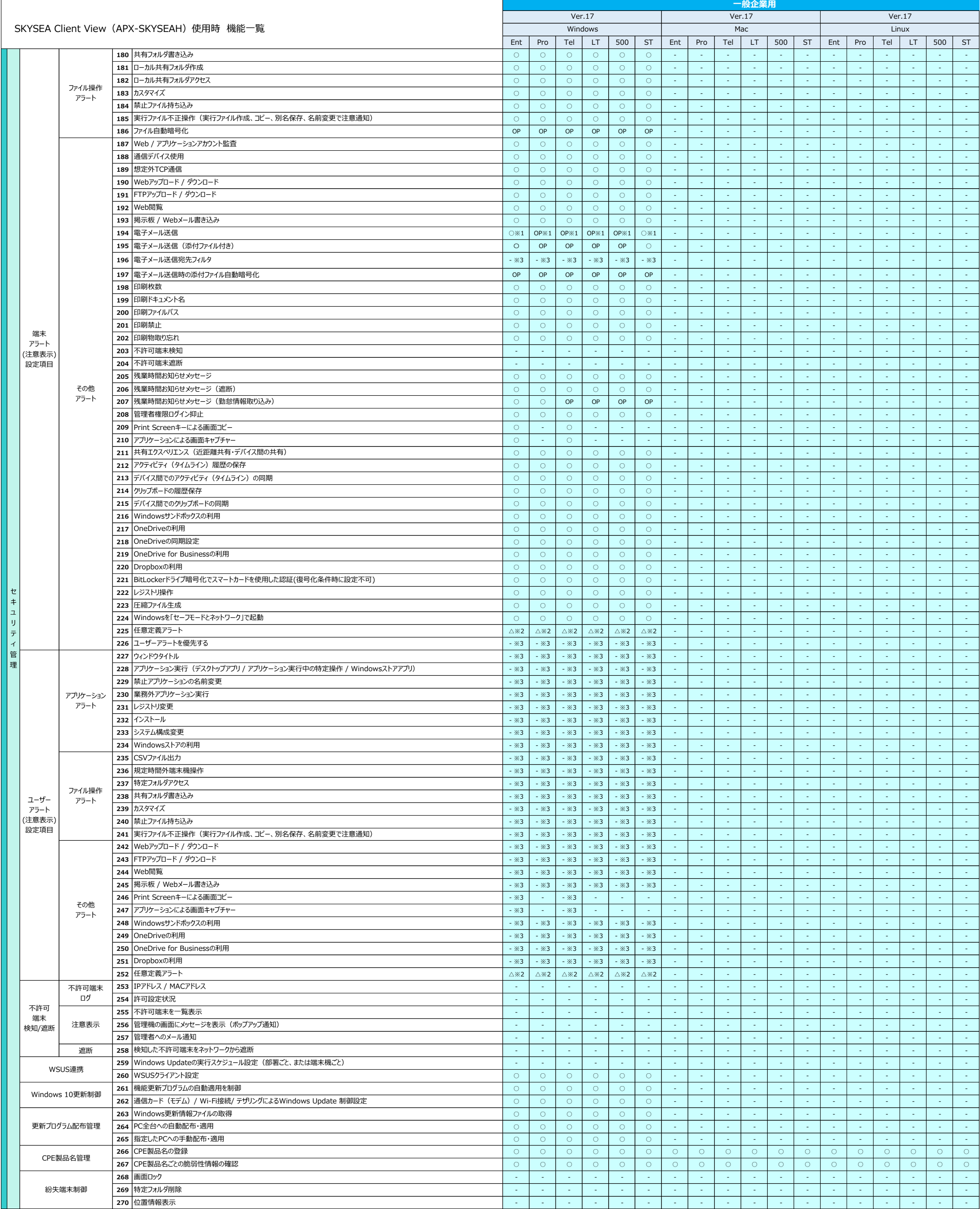

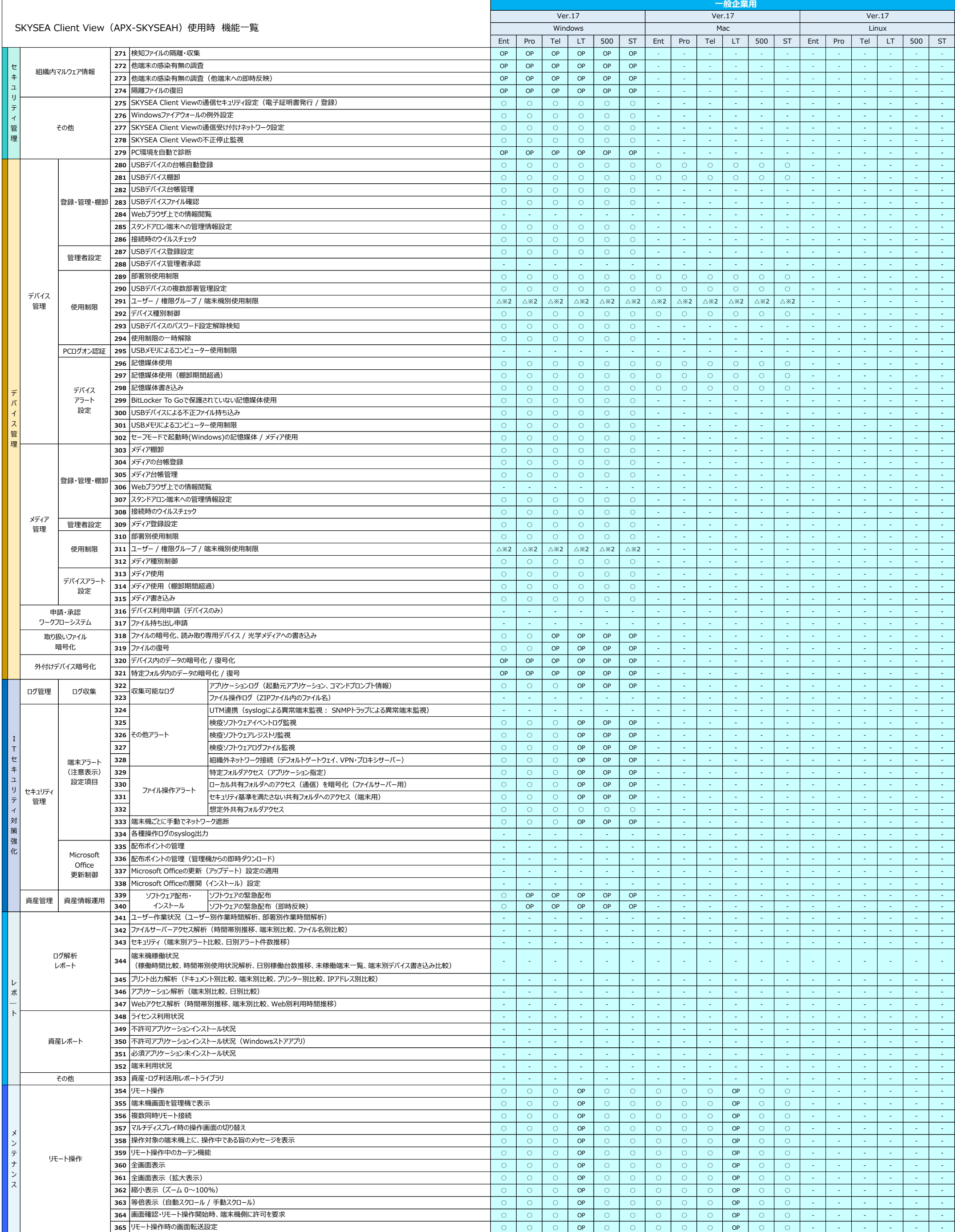

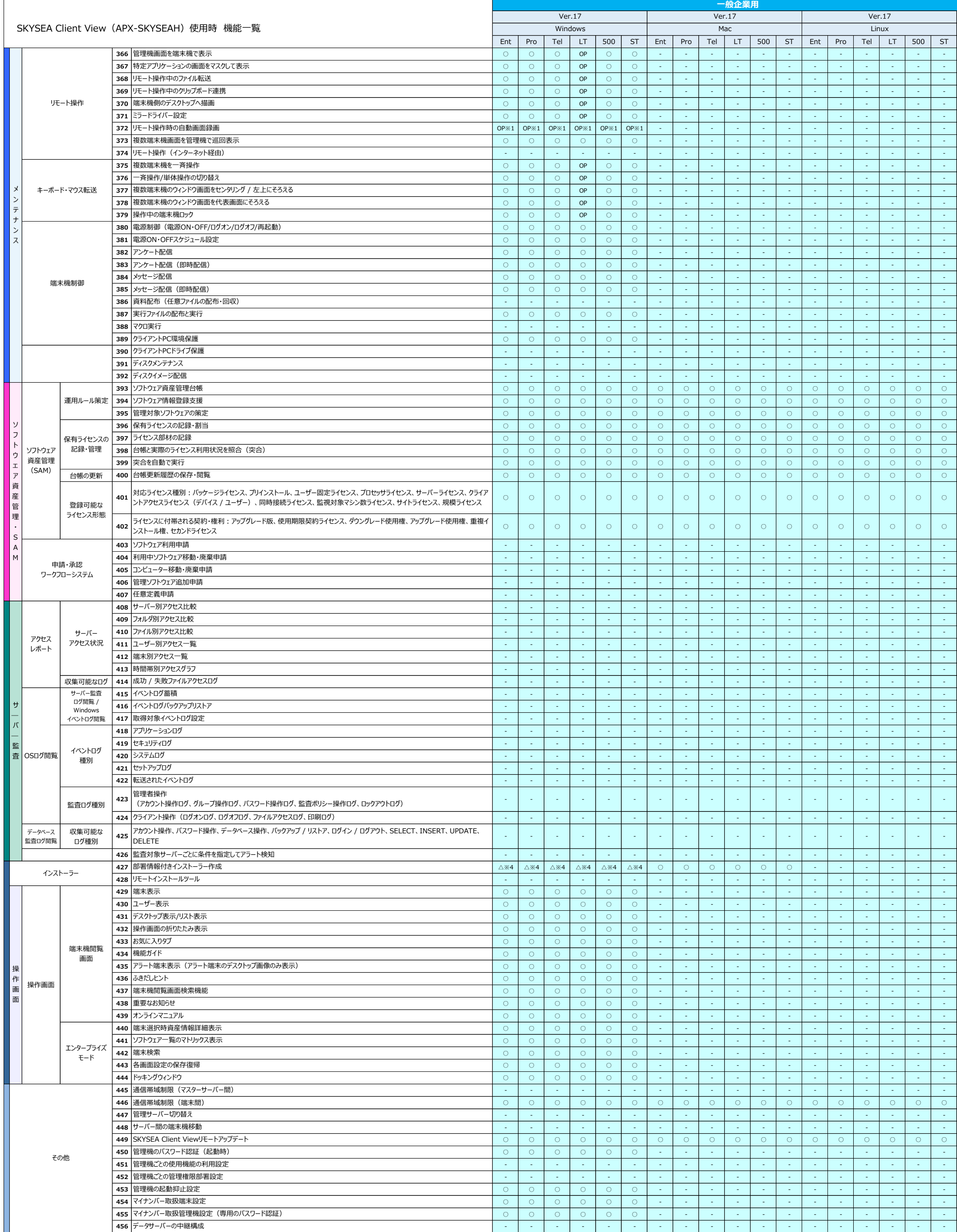

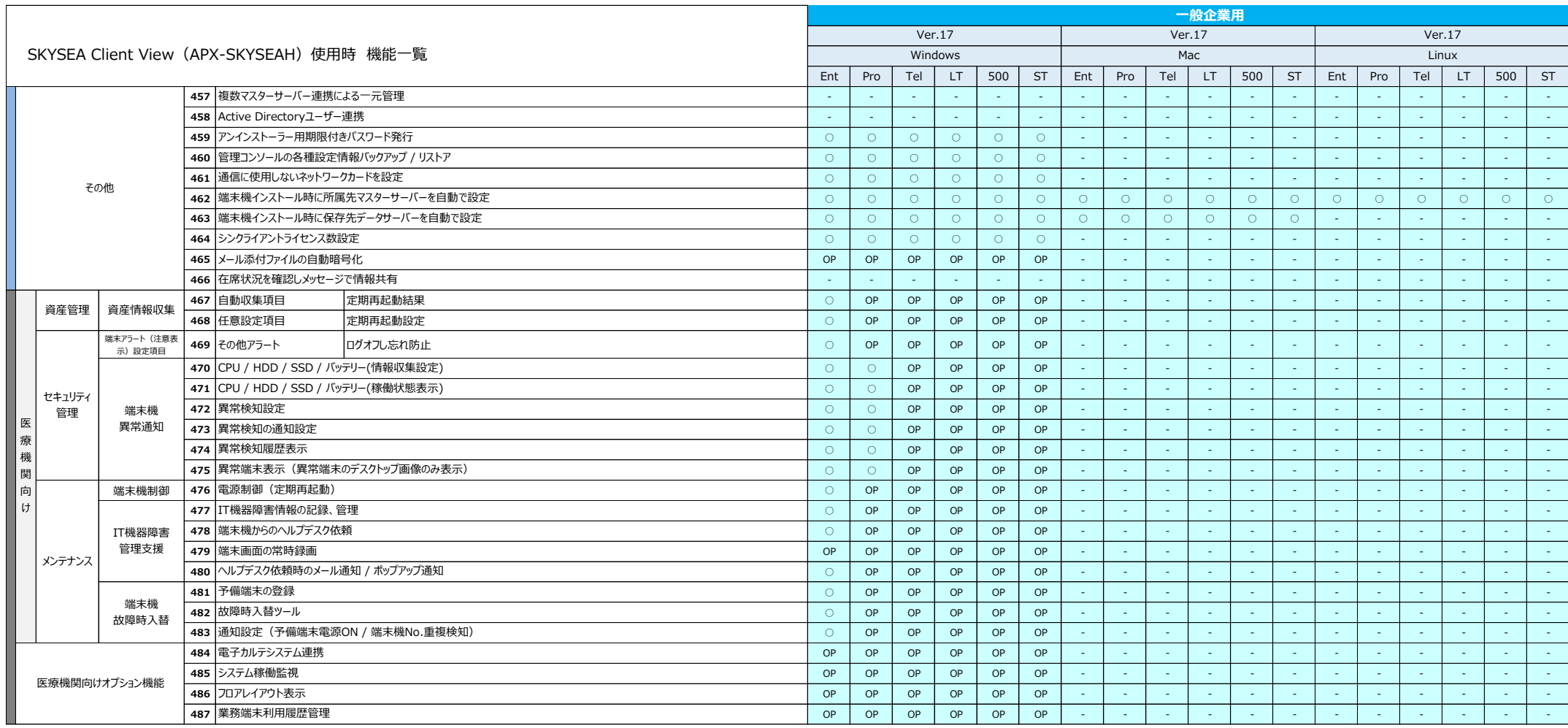

機能に関する注意事項及び制限事項に関しては、Webサイト(https://www.skyseaclientview.net/ver17/feature/)をご覧ください。 その他、医療機関向けオプション機能をご用意しております。詳細はお問い合わせください。

※ 管理機はクライアントPCで使用して下さい。

。<br>※1 利用状況(ログの容量)によっては、負荷が掛かる可能性があるため、利用の推奨は致しません。

※2 ユーザー毎の個別設定は利用できません。

※3 ユーザー別の機能のため、使用はできません。

※4 インストール後に部署を移動するか、アンケートの部署設定により、部署の設定を行って下さい。

※5 「不許可端末遮断」「サーバー監査」「データベースログ収集」「申請・承認ワークフローシステム」のオプションは、APX2-SKYSEAH使用時には、ご利用いただくことはできません。

また、APX2-SKYSEAHでオプションを使われる場合においても、通常版と違い制限事項がございますのでご注意下さい。